## Cheatography

## Vim internals Cheat Sheet by [vbd](http://www.cheatography.com/vbd/) via [cheatography.com/2085/cs/3224/](http://www.cheatography.com/vbd/cheat-sheets/vim-internals)

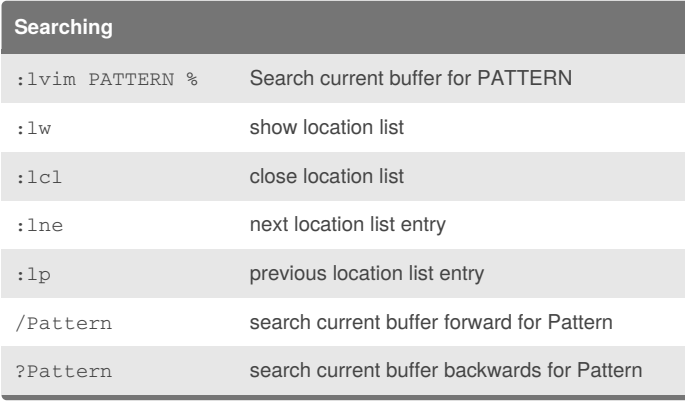

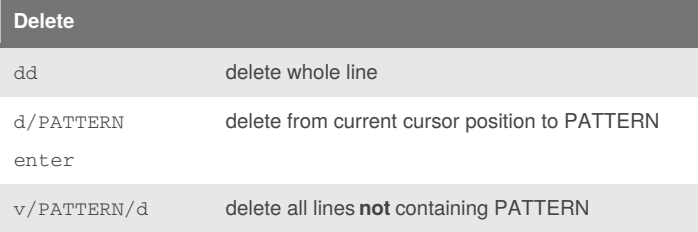

**Specials**

:%s/PATTERN//gn Count occurences of PATTERN

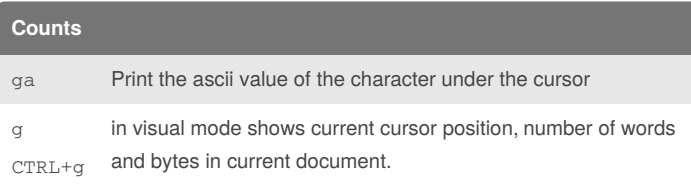

## **Moving & copying lines**

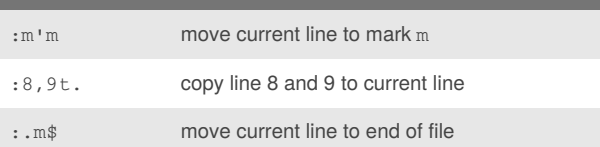

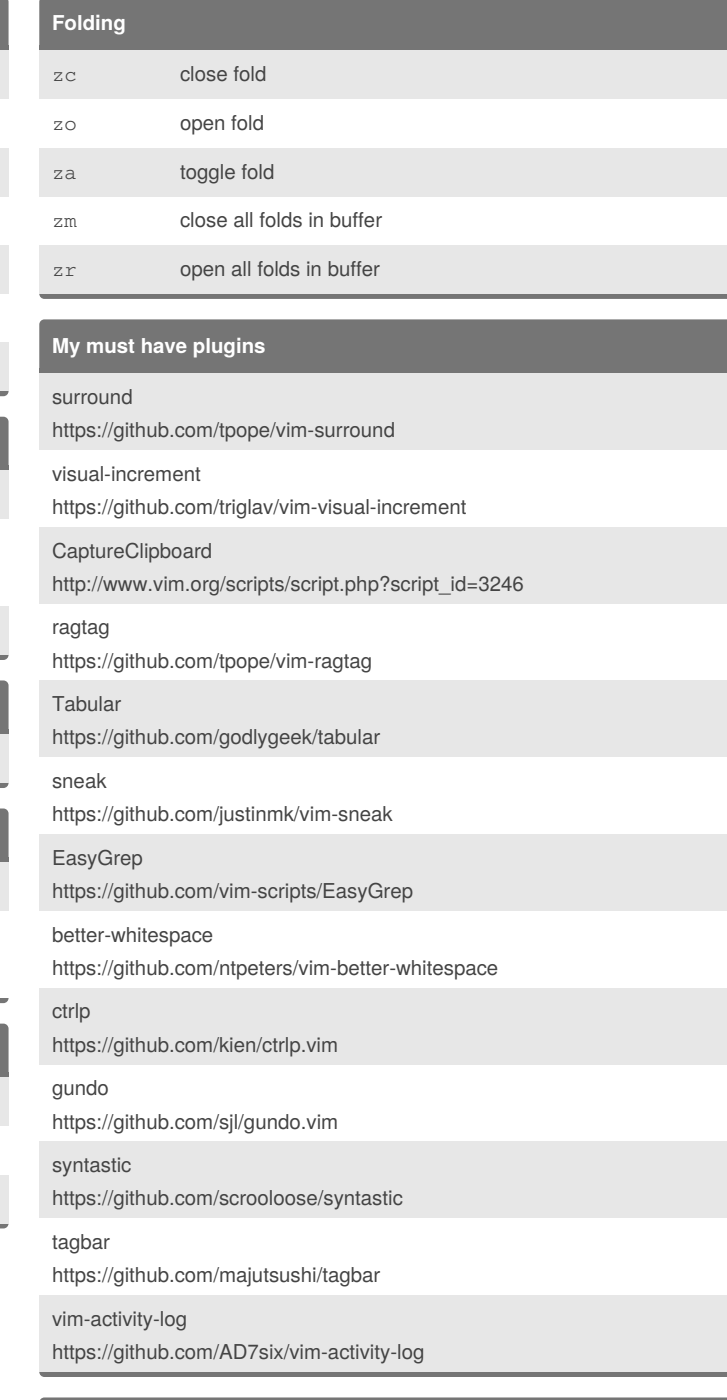

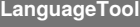

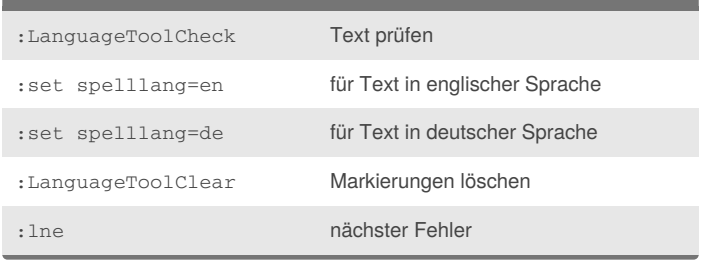

By **vbd** [cheatography.com/vbd/](http://www.cheatography.com/vbd/)

Not published yet. Last updated 17th February, 2016. Page 1 of 1.

Sponsored by **CrosswordCheats.com** Learn to solve cryptic crosswords! <http://crosswordcheats.com>